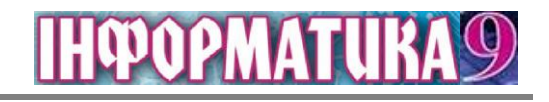

## *Практична робота 12*

*Офісні веб-програми для створення спільних документів. Опитування з використанням онлайн-форм*

Пам'ятайте

Під час виконання практичних завдань пам'ятай правила безпеки Про **ЖИТТЄДІЯЛЬНОСТІ** при роботі 3 комп'ютером!

Розробіть спільний проект на одну з тем: «*Ким я хочу стати?*», «*Як я буду проводити літо?*», «*Інтернет – добро чи зло?*», «Ч*и потоне людство в океані інформації?*». Для створення проекту:

- 1. Об'єднайтесь у групи по три учні в кожній.
- 2. Обговоріть у групі тематику проекту, його структуру, складіть план розробки проекту, розподіліть ролі учасників проекту.
- 3. На **Google Диск** створіть спільну папку **Наш проект**.
- 4. Підготуйте колективно різні складові проекту з використанням онлайнредакторів **Google** та збережіть їх у спільній папці:
	- онлайн-форму з чотирьох запитань для проведення опитування в рамках тематики проекту;
	- в електронній таблиці за результатами опитування зробіть потрібні обчислення та побудуйте відповідні діаграми;
	- у презентації подайте отримані результати та роботу вашої групи над проектом;
	- до всіх створених документів надайте спільний доступ для редагування членам вашої групи й учителю, іншим однокласникам – доступ для коментування.
- 5. Перегляньте матеріали проектів інших груп, додайте коментарі до їхніх документів.
- 6. Презентуйте ваш проект однокласникам.
- 7. Закрийте всі відкриті вікна.
- 8. Повідомте вчителя про завершення роботи.